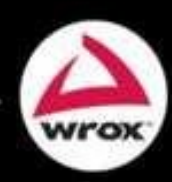

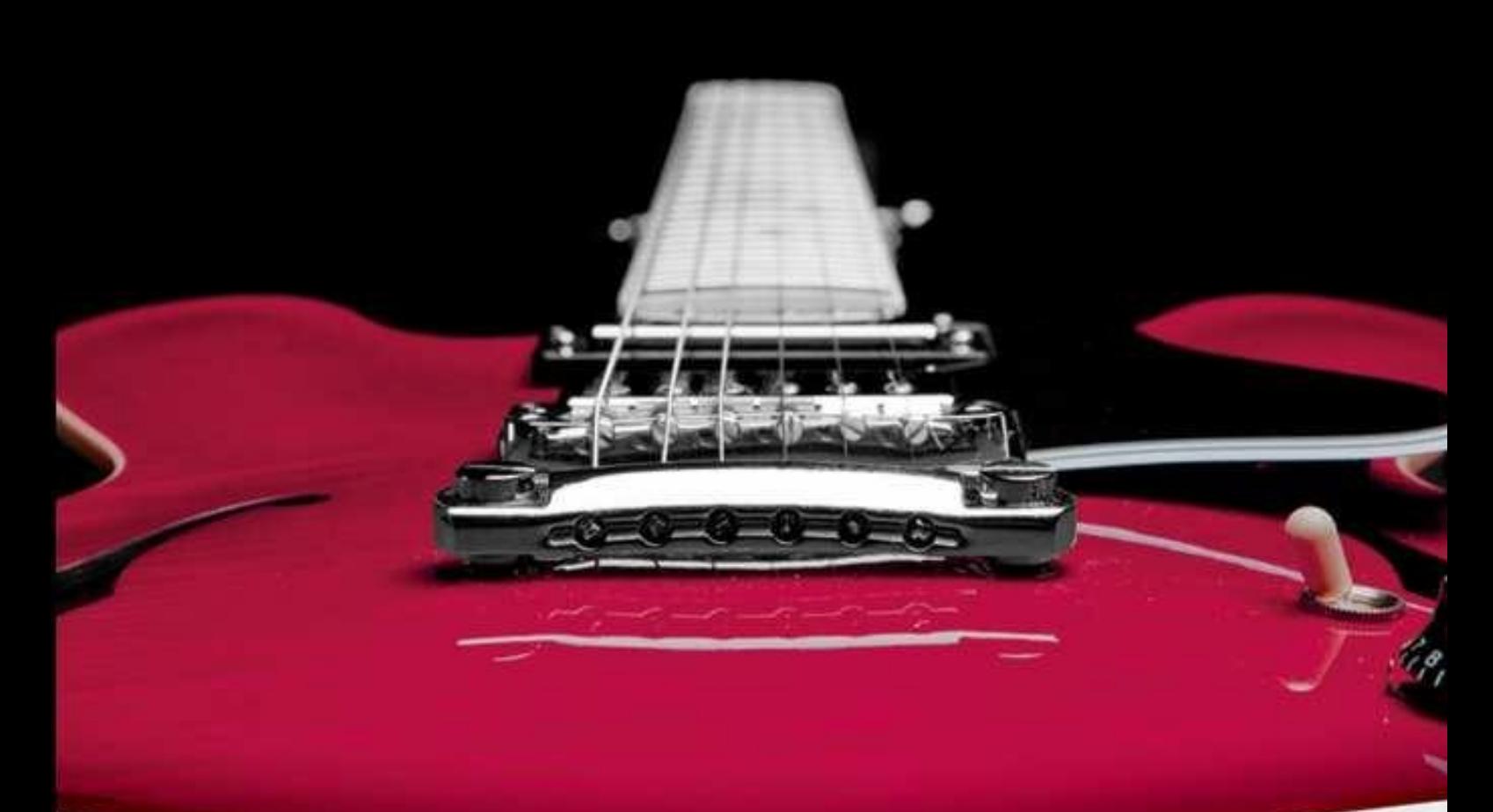

# **Beginning** SP.NET LC# and VB in

**Imar Spaanjaars** 

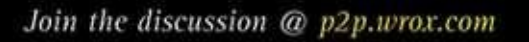

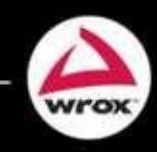

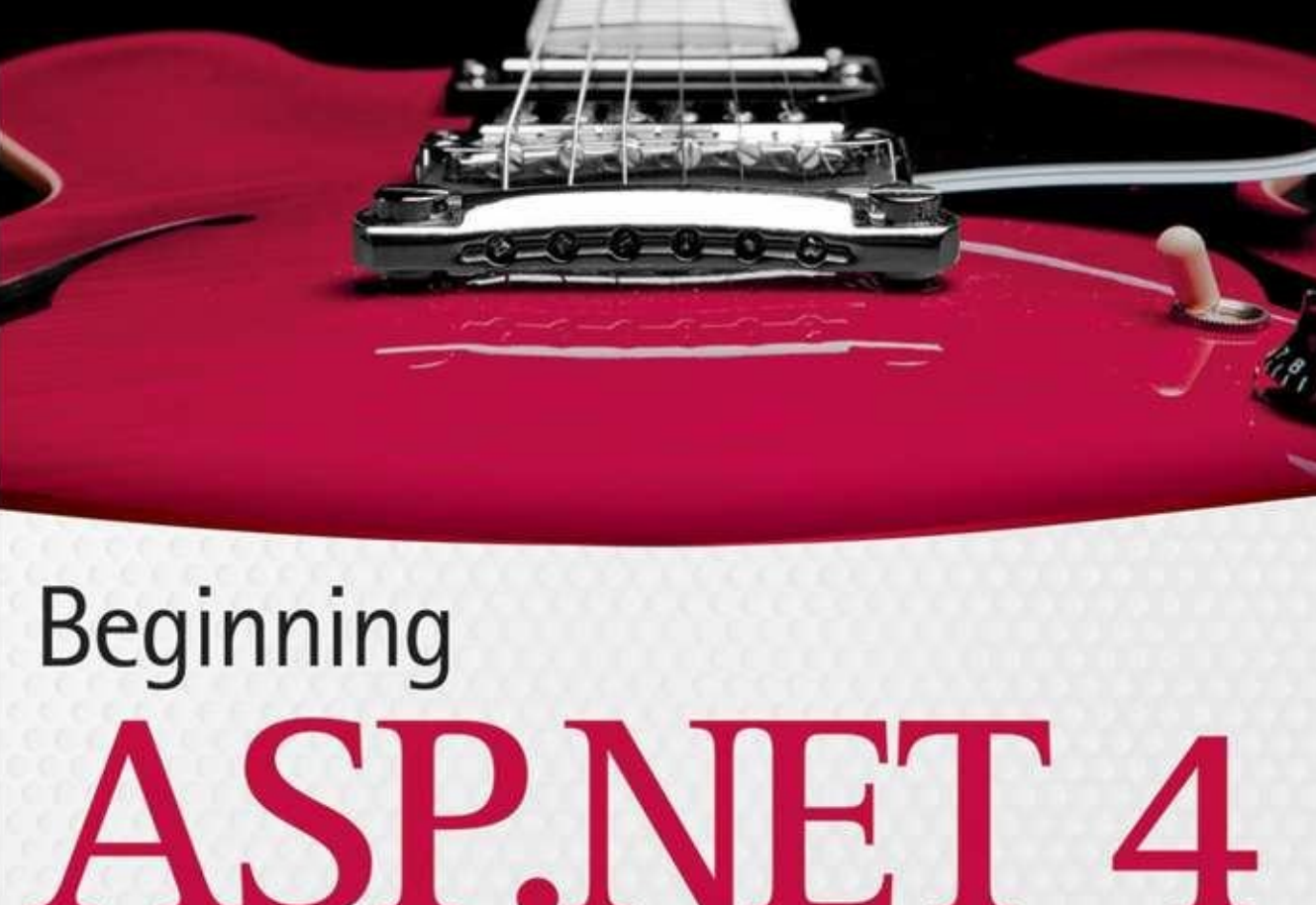

# LC# and VB

Imar Spaanjaars

# **Table of Contents**

*Cover*

*Title Page*

*Copyright*

*Dedication*

*About the Author*

*Credits*

*Acknowledgments*

*Foreword*

#### *Introduction*

*Who This Book Is For What This Book Covers How This Book Is Structured What You Need to Use This Book Conventions Source Code Errata p2p.wrox.com*

#### *Chapter 1: Getting Started with ASP.NET 4*

*Microsoft Visual Web Developer Creating Your First ASP.NET 4 Web Site An Introduction to ASP.NET 4 A Tour of the IDE*

*Customizing the IDE The Sample Application Practical Tips on Visual Web Developer Summary EXERCISES*

#### *Chapter 2: Building an ASP.NET Web Site*

*Creating Web Sites with VWD 2010 Working with Files in Your Web Site Working with Web Forms Practical Tips on Working with Web Forms Summary EXERCISES*

#### *Chapter 3: Designing Your Web Pages*

*Why Do You Need CSS? An Introduction to CSS Working with CSS in Visual Web Developer Practical Tips on Working with CSS Summary EXERCISES*

#### *Chapter 4: Working with ASP.NET Server Controls*

*Introduction to Server Controls A Closer Look at ASP.NET Server Controls Types of Controls The ASP.NET State Engine Practical Tips on Working with Controls Summary EXERCISES*

#### *Chapter 5: Programming Your ASP.NET Web Pages*

*Introduction to Programming Data Types and Variables*

#### *Statements*

*Organizing Code Object Orientation Basics Practical Tips on Programming Summary EXERCISES*

# *Chapter 6: Creating Consistent Looking Web Sites*

*Consistent Page Layout with Master Pages Using a Centralized Base Page Themes Skins Practical Tips on Creating Consistent Pages Summary EXERCISES*

#### *Chapter 7: Navigation*

*Different Ways to Move Around Your Site Using the Navigation Controls Programmatic Redirection Practical Tips on Navigation Summary EXERCISES*

#### *Chapter 8: User Controls*

*Introduction to User Controls Adding Logic to Your User Controls Practical Tips on User Controls Summary EXERCISES*

# *Chapter 9: Validating User Input*

*Gathering Data from the User Processing Data at the Server Practical Tips on Validating Data*

#### *Summary EXERCISES*

# *Chapter 10: ASP.NET AJAX*

*Introducing Ajax Using ASP.NET AJAX in Your Projects Using Web Services and Page Methods in Ajax Web Sites Practical Ajax Tips Summary EXERCISES*

# *Chapter 11: jQuery*

*An Introduction to jQuery jQuery Syntax Modifying the DOM with jQuery Effects with jQuery jQuery and Extensibility Practical Tips on jQuery Summary EXERCISES*

# *Chapter 12: Introducing Databases*

*What Is a Database? Different Kinds of Relational Databases Using SQL to Work with Database Data Retrieving and Manipulating Data with SQL Creating Your Own Tables Practical Database Tips Summary EXERCISES*

# *Chapter 13: Displaying and Updating Data*

*Data Controls Data Source and Data-bound Controls Working Together* *Customizing the Appearance of the Data Controls Updating and Inserting Data Practical Tips for Displaying and Updating Data Summary EXERCISES*

#### *Chapter 14: LINQ and the ADO.NET Entity Framework*

*Introducing LINQ Introducing the ADO.NET Entity Framework Mapping Your Data Model to an Object Model Introducing Query Syntax Using Server Controls with LINQ Queries Practical LINQ and ADO.NET Entity Framework Tips Summary EXERCISES*

# *Chapter 15: Working with Data — Advanced Topics*

*Formatting Your Controls Using Styles Handling Events Hand-Coding Data Access Code Caching Practical Data Tips Summary EXERCISES*

# *Chapter 16: Security in Your ASP.NET 4 Web Site*

*Introducing Security Introducing the Login Controls The Role Manager Practical Security Tips Summary EXERCISES*

# *Chapter 17: Personalizing Web Sites Understanding Profile*

*Other Ways of Dealing with Profile Practical Personalization Tips Summary EXERCISES*

#### *Chapter 18: Exception Handling, Debugging, and Tracing*

*Exception Handling The Basics of Debugging Tools Support for Debugging Debugging Client-Side Script Tracing Your ASP.NET Web Pages Practical Debugging Tips Summary EXERCISES*

# *Chapter 19: Deploying Your Web Site*

*Preparing Your Web Site for Deployment Copying Your Web Site Running Your Site under IIS Moving Data to a Remote Server The Deployment Checklist What's Next Summary EXERCISES*

# *Appendix A*

*Chapter 1 Chapter 2 Chapter 3 Chapter 4 Chapter 5 Chapter 6 Chapter 7 Chapter 8 Chapter 9* *Chapter 10 Chapter 11 Chapter 12 Chapter 13 Chapter 14 Chapter 15 Chapter 16 Chapter 17 Chapter 18*

*Appendix B*

*Configuring SQL Server 2008 Configuring Application Services*

*Index*

*Take your library wherever you go.*

**BEGINNING ASP.NET 4** IN C# AND VB

Imar Spaanjaars

WILEY Wiley Publishing, Inc.

Published by Wiley Publishing, Inc. 10475 Crosspoint Boulevard Indianapolis, IN 46256 www.wiley.com

Copyright © 2010 by Wiley Publishing, Inc., Indianapolis, Indiana

Published simultaneously in Canada

ISBN: 978-0-470-50221-1

Manufactured in the United States of America

10 9 8 7 6 5 4 3 2 1

No part of this publication may be reproduced, stored in a retrieval system or transmitted in any form or by any means, electronic, mechanical, photocopying, recording, scanning or otherwise, exce as permitted under Sections 107 or 108 of the 1976 United States Copyright Act, without either the prior written permission of the Publisher, or authorization through payment of the appropriate percopy fee to the Copyright Clearance Center, 222 Rosewood Drive, Danvers, MA 01923, (978) 750- 8400, fax (978) 646-8600. Requests to the Publisher for permission should be addressed to the Permissions Department, John Wiley & Sons, Inc., 111 River Street, Hoboken, NJ 07030, (201) 748- 6011, fax (201) 748-6008, or online at http://www.wiley.com/go/permissions.

**Limit of Liability/Disclaimer of Warranty:** The publisher and the author make no representations or warranties with respect to the accuracy or completeness of the contents of this work and specifically disclaim all warranties, including without limitation warranties of fitness for a particular purpose. No warranty may be created or extended by sales or promotional materials. The advice and strategies contained herein may not be suitable for every situation. This work is sold with the understanding that the publisher is not engaged in rendering legal, accounting, or other professional services. If professional assistance is required, the services of a competent professional person should be sought. Neither the publisher nor the author shall be liable for damages arising herefrom. The fact that an organization or Web site is referred to in this work as a citation and/or a potential source of further information does not mean that the author or the publisher endorses the information the organization or Web site may provide or recommendations it may make. Further, readers should be aware that Internet Web sites listed in this work may have changed or disappeared between when this work was written and when it is read.

For general information on our other products and services please contact our Customer Care Department within the United States at (877) 762-2974, outside the United States at (317) 572-3993 fax (317) 572-4002.

Wiley also publishes its books in a variety of electronic formats. Some content that appears in print may not be available in electronic books.

#### **Library of Congress Control Number: 2009943646**

**Trademarks:** Wiley, the Wiley logo, Wrox, the Wrox logo, and Wrox Programmer to

Programmer are trademarks or registered trademarks of John Wiley & Sons, Inc. and/or its affiliates, in the United States and other countries, and may not be used without written permission. All other trademarks are the property of their respective owners. Wiley Publishing, Inc. is not associated with any product or vendor mentioned in this book.

Imar Spaanjaars graduated in Leisure Management at the Leisure Management School in t Netherlands, but he quickly changed his career path into the Internet world.

After working in the Internet business at various web agencies for the past twelve years, he recent started up his own company called *De Vier Koeden* (www.devierkoeden.nl), a small Internet agene specializing in consultancy and development of Internet and intranet applications with Microson technologies such as ASP.NET 4.

Imar has written books on ASP.NET and Macromedia Dreamweaver, all published under the Wro brand. He is also one of the top contributors to the Wrox Community Forum at  $p2p.wrox.com$ , whe he shares his knowledge with fellow programmers.

In 2008 and 2009, Imar received Microsoft's Most Valuable Professional (MVP) award for h contributions to the ASP.NET community.

Imar lives in Utrecht, the Netherlands, with his girlfriend, Fleur. You can contact him through h personal web site at http://imar.spaanjaars.com or by e-mail at imar@spaanjaars.com.

# *Credits*

**Acquisitions Editor** Paul Reese

**Project Editor** Brian Herrmann

**Technical Editor** Michael J. Apostol

**Production Editor** Rebecca Anderson

**Copy Editor** Kim Cofer

**Editorial Director** Robyn B. Siesky

**Editorial Manager** Mary Beth Wakefield

**Associate Director of Marketing** David Mayhew

**Production Manager** Tim Tate

**Vice President and Executive Group Publisher** Richard Swadley

**Vice President and Executive Publisher** Barry Pruett

**Associate Publisher** Jim Minatel

**Project Coordinator, Cover** Lynsey Stanford

**Compositor** Craig Johnson, Happenstance Type-O-Rama

#### **Proofreader**

Josh Chase, Word One New York

**Indexer** Robert Swanson

**Cover Designer** Michael E. Trent

**Cover Image** © Nevin Giesbrecht/istockphoto Just as with my prior books, I really enjoyed writing this one. The process from an empty Word document at the very beginning to a printed copy as the final result is a really interesting one. Alon the way, I discovered, understood and used a lot of the new features that ASP.NET 4 and Visual We Developer 2010 bring. Since this book is a major update on the previous edition — *Beginnin ASP.NET 3.5 in C# and VB* — I have been able to incorporate a lot of reader feedback into this edition. While working on this book, I went through the more than 450 threads in the book's forum, looking for feedback that could improve this edition. This allowed me to add clarification and more detail instructions where needed. If you have the previous edition and posted a question in the Wrox forum thanks for your valuable feedback; you've really helped to make this book better.

Besides my readers, I owe a lot to other people who helped me write this book.

First of all I'd like to thank Brian Herrmann for his editorial work. Just as before, it was a pleasure to work with you! I also want to thank Michael J. Apostol for his work as a technical editor, and the people from Wrox for their support and contributions to this book.

Another person I owe a lot to is my friend Anne Ward from Blue Violet, a UK-based web an graphic design company. Anne has done most of the new designs used in this book and I high appreciate her input. Thanks again, Anne! The concert pictures you see in this book come from Nig D. Nudds, who kindly let me use pictures from his collection.

Finally, I would like to thank my good friends Joost and René and my lovely girlfriend Fleur f their support during this project.

#### *Foreword*

This is a very nice book written by one of ASP.NET's very own Most Valuable Professionals, Ima Spaanjaars. It takes a lot to be a Microsoft  $MVP$  — not only do you need expertise in the subje matter, you also need to be a great teacher and a technology philanthropist. Through his blogs, articles, and books, Imar has given a considerable amount of his time to benefit the web developme community.

Imar has been active in the ASP.NET community for a long time and has written several books on web development, including the previous version of this book, *Beginning ASP.NET* 3.5. What mak this book so special is that it does not assume the reader has any prior knowledge of web developme and at the same time it is a great book for anyone hoping to upgrade to ASP.NET 4. The book uses the free Visual Studio edition, Visual Web Developer Express 2010, starting from a chapter covering how to get started and then slowly introducing more advanced concepts in a seamless fashion.

In the process of helping create Visual Studio 2010 for Web Developers, I often interacted with community leaders to collect feedback on how we could make the product better for every we developer. Imar has been using ASP.NET 4 and VWD 2010 Express since their first Beta versions, and has been pouring in feedback on which bugs are important to fix and which features to emphasize. H passion for the technology is reflected in this book and I am positive that the readers of this book w feel that same passion.

ASP.NET 4 and Visual Studio 2010 have feature improvements in many areas, including building standards-compliant web sites, JScript IntelliSense, jQuery integration, Ajax, CSS improvement HTML and markup snippets, Web Deployment, and data integration. I believe ASP.NET 4 and Visual Studio 2010 are great technologies to build fine web sites, and this book will be an excelle companion to these products, helping users excel in the world of web development.

#### *—Vishal R. JoshiSenior Program Manager LeadMicrosoft Web Platform & Toolshttp://vishaljoshi.blogspot.com*

# *Introduction*

To build effective and attractive database-driven web sites, you need two things: a solid and fa framework to run your web pages on and a rich and extensive environment to create and program these web pages. With ASP.NET 4 and Visual Web Developer 2010 you get both. Together they forn *the* platform to create dynamic and interactive web sites.

ASP.NET 4 builds on top of its popular predecessors ASP.NET 2.0 and ASP.NET 3.5. While maintaining backward compatibility with sites built using these older versions, ASP.NET 4 and Visual Web Developer 2010 introduce new, exciting features and bring many smaller, but much needed changes to the framework and development tools.

With each new release of Visual Studio (which includes Visual Web Developer) since Visual Studi 2003, I am surprised by the sheer amount of new functionality and changes Microsoft has been able put in the product. Visual Studio 2010 is no exception. A major new feature in Visual Studio 2010 the full integration of the ADO.NET Entity Framework 4 that lets you work with databases with ve little code. Another great change in Visual Studio is the use of Windows Presentation Foundation (WPF) for the User Interface which brings a better user experience and new behavior in Visual Stud itself.

Although not a new feature by itself, the inclusion of *jQuery* in Visual Web Developer is a excellent decision that will help you write fancier web sites in less time. *jQuery is a compelling clie* side, cross-browser JavaScript framework and is discussed in detail in Chapter 11.

If you're familiar with earlier versions of ASP.NET, you'll be happy to find many small gems in the new version of the framework that will make your life as a developer easier. I'll mention and discu these new features throughout this book where appropriate. For a complete list of all new features ASP.NET, check out the following white paper at the official ASP.NET web site:

http://www.asp.net/learn/whitepapers/aspnet4/

Probably the best thing about Visual Web Developer 2010 is its price: it's still available for free. Although the commercial versions of Visual Studio 2010 ship with Visual Web Developer, you ca also download and install the free Express edition. This makes Visual Web Developer 2010 and ASP.NET 4 probably the most attractive and compelling web development technologies availab today.

# **Who This Book Is For**

This book is for anyone who wants to learn how to build rich and interactive web sites that run on the Microsoft platform. With the knowledge you gain from this book, you create a great foundation build any type of web site, ranging from simple hobby-related web sites to sites you may be creating for commercial purposes.

Anyone new to web programming should be able to follow along because no prior background web development is assumed, although it helps if you do have a basic understanding of HTML and the web in general. The book starts at the very beginning of web development by showing you how obtain and install Visual Web Developer. The chapters that follow gradually introduce you to ne technologies, building on top of the knowledge gained in the previous chapters.

Do you have a strong preference for Visual Basic over C# or the other way around? Or do you thin

both languages are equally cool? Or maybe you haven't made up your mind yet and want to learn bo languages? Either way, you'll like this book because *all* code examples are presented in bo languages!

Even if you have some experience with prior versions of ASP.NET, you may gain a lot from the book. Although many concepts from previous versions are brought forward into ASP.NET 4, you' discover there's a lot of new stuff to be found in this book, including an introduction to the ADO.NE Entity Framework, the inclusion of jQuery, ASP.NET AJAX, the many changes to the ASP.NET 4 Framework, and much more.

# **What This Book Covers**

This book teaches you how to create a feature-rich, data-driven, and interactive web site called Plan Wrox. Although this is quite a mouthful, you'll find that with Visual Web Developer 2010, developin such a web site isn't as hard as it seems. You'll see the entire process of building a web site, from installing Visual Web Developer 2010 in Chapter 1 all the way up to putting your web site on a live server in Chapter 19. The book is divided into 19 chapters, each dealing with a specific subject.

- Chapter 1, "Getting Started with ASP.NET 4." In this chapter you'll see how to obtain an install Visual Web Developer 2010. You'll get instructions for downloading and installing the free edition of Visual Web Developer 2010, called the Express edition. You are also introduced HTML, the language behind every web page. The chapter closes with an overview of  $t$ customization options that Visual Web Developer gives you.
- **Chapter 2, "Building an ASP.NET Web Site."** This chapter shows you how to create a new web site and how to add new elements like pages to it. Besides learning how to create a well structured site, you also see how to use the numerous tools in Visual Web Developer to crea HTML and ASP.NET pages.
- **Chapter 3, "Designing Your Web Pages."** Visual Web Developer comes with a host of tools that enable you to create well-designed and attractive web pages. In this chapter, you see how to make good use of these tools. Additionally, you learn about CSS, the language that is used format web pages.
- **Chapter 4, "Working with ASP.NET Server Controls."** ASP.NET Server Controls are one of the most important concepts in ASP.NET. They enable you to create complex and feature-rich web sites with very little code. This chapter introduces you to the large number of server control that are available, explains what they are used for, and shows you how to use them.
- **Chapter 5, "Programming Your ASP.NET Web Pages."** Although the built-in CSS tools and the ASP.NET Server Controls can get you a long way in creating web pages, you are likely to use a programming language to enhance your pages. This chapter serves as an introduction programming with a strong focus on programming web pages. Best of all: all the examples  $y_0$ see in this chapter (and the rest of the book) are in both Visual Basic and  $C#$ , so you can choo the language you like best.
- **Chapter 6, "Creating Consistent Looking Web Sites." Consistency is important to give yo** web site an attractive and professional appeal. ASP.NET helps you create consistent-looking pages through the use of master pages, which enable you to define the global look and feel of page. Skins and themes help you to centralize the looks of controls and other visual elements in your site. You also see how to create a base page that helps to centralize programming code th

you need on all pages in your site.

- **Chapter 7, "Navigation."** To help your visitors find their way around your site, ASP.NET comes with a number of navigation controls. These controls are used to build the navigation structure your site. They can be connected to your site's central site map that defines the pages in your we site. You also learn how to programmatically send users from one page to another.
- **Chapter 8, "User Controls."** User controls are reusable page fragments that can be used multiple web pages. As such, they are great for repeating content such as menus, banners, and s on. In this chapter, you learn how to create and use user controls and enhance them with some programmatic intelligence.
- **Chapter 9, "Validating User Input."** A large part of interactivity in your site is defined by the input of your users. This chapter shows you how to accept, validate, and process user input using ASP.NET Server Controls. Additionally, you see how to send e-mail from your ASP.NET web site and how to read from text files.
- **Chapter 10, "ASP.NET AJAX.** " Microsoft ASP.NET AJAX enables you to create good-looking, flicker-free web pages that close the gap between traditional desktop applications and web site In this chapter you learn how to use the built-in Ajax features to enhance the presence of yo web pages, resulting in a smoother interaction with the web site.
- Chapter 11, "jQuery." jQuery is a popular, open source and cross-browser JavaScript libra designed to make it easier to interact with web pages in the client's browser. In this chapter you learn the basics of jQuery and see how to add rich visual effects and animations to your w pages.
- **Chapter 12, "Introducing Databases."** Understanding how to use a database is critical to building web sites, as most modern web sites require the use of a database. You'll learn the basics of SQL, the query language that enables you to access and alter data in a database. addition, you are introduced to the database tools found in Visual Web Developer that help you create and manage your SQL Server databases.
- Chapter 13, "Displaying and Updating Data." Building on the knowledge you gained Chapter 12, this chapter shows you how to use the ASP.NET data-bound and data source contro to create a rich interface that enables your users to interact with the data in the database that the controls target.
- **Chapter 14, "LINQ and the ADO.NET Entity Framework."** LINQ is Microsoft's solution for accessing objects, databases, XML, and more. The ADO.NET Entity Framework (EF) Microsoft's new technology for database access. This chapter shows you what LINQ is all about how to use the visual EF designer built into Visual Studio, and how to write LINQ to EF queri to get data in and out of your SQL Server database.
- **Chapter 15, "Working with Data — Advanced Topics."** While earlier chapters focused mostly on the technical foundations of working with data, this chapter looks at the same topic from front-end perspective. You see how to change the visual appearance of your data through the use of control styles. You also see how to interact with the data-bound controls and how to speed u your web site by keeping a local copy of frequently accessed data.
- **Chapter 16, "Security in Your ASP.NET 4 Web Site."** Although presented quite late in the book, security is a first-class, important topic. This chapter shows you how to make use of  $t$ built-in ASP.NET features related to security. You learn about a number of application service that facilitate security. You also learn how to let users sign up for an account on your web sit how to distinguish between anonymous and logged-on users, and how to manage the users in yo

system.

- **Chapter 17, "Personalizing Web Sites."** Building on the security features introduced in Chapt 16, this chapter shows you how to create personalized web pages with content targeted individual users. You see how to configure and use ASP.NET Profile that enables you to stor personalized data for known and anonymous visitors.
- **Chapter 18, "Exception Handling, Debugging, and Tracing."** In order to understand, improve, and fix the code you write for your ASP.NET web pages you need good debugging tools. Visu-Web Developer ships with great debugging support that enables you to diagnose the state of you application at runtime, helping you find and fix problems before your users do.
- **Chapter 19, "Deploying Your Web Site."** By the end of the book, you should have a web site that is ready to be shown to the world. But how exactly do you do that? What are the things you need to know and understand to put your web site out in the wild? This chapter gives the answe and provides you with a good look at configuring different production systems in order to run your final web site.

# **How This Book Is Structured**

This book takes the time to explain concepts step by step using working examples and detailed explanations. Using the famous Wrox Try It Out and How It Works sections, you are guided through task step by step, detailing important things as you progress through the task. Each Try It Out task followed by a detailed How It Works section that explains the steps you performed in the exercise.

At the end of each chapter, you find exercises that help you test the knowledge you gained in th chapter. You'll find the answers to each question in Appendix A at the end of this book. Don't worry you don't know all the answers to the questions. Later chapters do not assume you followed and carried out the tasks from the exercise sections of previous chapters.

Since this is a beginner's book, I can't go into great detail on a number of topics. For pretty mught each chapter in this book, you'll easily find numerous other books that exclusively deal with the top discussed. Where appropriate, I have included references to these books so you can easily decide where to go to next if you want to deepen your knowledge on a specific subject.

# **What You Need to Use This Book**

This book assumes you have a system that meets the following requirements:

- Capable of running Visual Web Developer. For the exact system requirements, consult the readme file that comes with the software.
- Running Windows Vista or Windows 7 (both require at least the Home Premium edition), or on of the Windows Server 2008 editions.

Although you should be able to follow along with most of the exercises using another version Windows such as Windows XP (as long as it's supported by Visual Web Developer), the exercises in Chapter 19 on deployment require the use of Microsoft's web server IIS 7 or later, which only ship with the Windows versions in the requirements list.

Chapter 1 shows you how to obtain and install Visual Web Developer 2010, which in turn installs the Microsoft .NET Framework version 4 and SQL Server 2008 Express edition; all you need is a good operating system and the drive to read this book!

# **Conventions**

To help you get the most from the text and keep track of what's happening, a number of convention are used throughout the book.

### **Try It Out Conventions**

The Try It Out is an exercise you should work through, following the text in the book.

- **1.** They usually consist of a set of steps.
- **2.** Each step has a number.
- **3.** Follow the steps through with your copy of the code.
- **4.** Then read the How It Works section to find out what's going on.

#### **How It Works**

After each Try It Out, the actions you carried out and the code you've typed in will be explained detail.

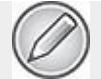

**NOTE** Boxes like this one hold important, not-to-be forgotten information that is directly relevant to the surrounding text.

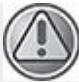

**COMMON MISTAKES** Mistakes that are easily made while following the exercises are presented in a box like this. Be sure to read these carefully when you get stuck in an exercise.

As for styles in the text:

- New terms and important words are *italicized* when they are introduced.
- Code within the text is presented like this: Request. QueryString.Get("Id")
- URLs that do not start with www are prefixed with http:// to make it clear it's an Internet addres URLs within the text are presented like this: http://imar.spaanjaars.com.
- You'll see many URLs that start with **tinyurl.com** which is a handy, online service to make URI shorter (and thus easier to type). Entering a *tinyurl.com* address in your browser should take your to its final destination.
- Menu items that require you to click multiple submenus have a special symbol that looks li this:  $\Rightarrow$ . For example: File  $\Rightarrow$  New  $\Rightarrow$  Folder.
- Code or content irrelevant to the discussion is either left out completely or replaced with ellips points (three dots), like this:

```
<td style="white-space: nowrap;">
```

```
... Menu items go here; not shown
  \lt/\text{td}\langle/tr>
```
The three dots are used regardless of the programming language used in the example, so you see it for C#, Visual Basic, HTML, CSS, and JavaScript. When you see it in code you' instructed to type into the code editor, you can simply skip the three dots and anything th follows them on the same line.

Code shown for the first time, or other relevant code, is in the following format:

```
Dim roles As New ArrayList()
roles.Add("Administrators")
roles.Add("ContentManagers")
```
To put emphasis on a block of code surrounded by other code, I used a bolded font like this: <appSettings>

```
<add key="FromAddress" value="info@planetwrox.com"/>
```
</appSettings>

The surrounding code is used to make it easier to see where the bolded code should be placed.

• Quite often, white space in code is irrelevant, as is mostly the case with ASP.NET markup are HTML. To fit code within the boundaries of this book, I often wrap code over multiple lines an indent the part that should have been on the previous line like this:

```
<!DOCTYPE html PUBLIC"-//W3C//DTD XHTML 1.0 Transitional//EN"
```
"http://www.w3.org/TR/xhtml1/DTD/xhtml1-transitional.dtd">

If you're typing this code yourself, you can put it all on one line, or use the same line breaks you prefer.

• Text that appears on screen often has Each Word Start With A Capital Letter, even though th original screen text uses a different capitalization. This is done to make the screen text stand out from the rest of the text.

# **Source Code**

As you work through the examples in this book, you may choose either to type in all the code manually or to use the source code files that accompany the book. All of the source code used in th

#### sample content of Beginning ASP.NET 4: in C# and VB

- [The Vineyard pdf, azw \(kindle\), epub, doc, mobi](http://aneventshop.com/ebooks/The-Vineyard.pdf)
- [download online The Remaining \(The Remaining, Book 1\)](http://diy-chirol.com/lib/Thomas-Hovenden--His-Life-and-Art.pdf)
- [read online Journey to Ixtlan: The Lessons of Don Juan](http://deltaphenomics.nl/?library/The-Cambridge-Companion-to-Maimonides--Cambridge-Companions-to-Philosophy-.pdf)
- [read Digital Signal Processing: An Introduction with MATLAB and Applications for free](http://drmurphreesnewsletters.com/library/Digital-Signal-Processing--An-Introduction-with-MATLAB-and-Applications.pdf)
- <http://aneventshop.com/ebooks/The-Vineyard.pdf>
- <http://diy-chirol.com/lib/Thomas-Hovenden--His-Life-and-Art.pdf>
- [http://deltaphenomics.nl/?library/The-Cambridge-Companion-to-Maimonides--Cambridge-](http://deltaphenomics.nl/?library/The-Cambridge-Companion-to-Maimonides--Cambridge-Companions-to-Philosophy-.pdf)[Companions-to-Philosophy-.pdf](http://deltaphenomics.nl/?library/The-Cambridge-Companion-to-Maimonides--Cambridge-Companions-to-Philosophy-.pdf)
- [http://drmurphreesnewsletters.com/library/Digital-Signal-Processing--An-Introduction-with-](http://drmurphreesnewsletters.com/library/Digital-Signal-Processing--An-Introduction-with-MATLAB-and-Applications.pdf)[MATLAB-and-Applications.pdf](http://drmurphreesnewsletters.com/library/Digital-Signal-Processing--An-Introduction-with-MATLAB-and-Applications.pdf)